## **Указание по применению режимов низкого потребления модулей NL3333**

## Версия 1.6.

GPS/ГЛОНАСС модули NL3333 имеют несколько режимов пониженного энергопотребления. Выбрать тот или иной режим можно в зависимости от задач, а также требований по минимальному потребляемому току.

В модуле NL3333 применяются три источника питания, общее питание V\_IN, питание интерфейса V IO и резервное питание V RTC.

1. **Режим общего управления питанием.** В этом режиме три входа питания модуля NL3333 объединяются и подключаются к общему источнику питания. Микросхема источника питания имеет вход управления, подключенные к микроконтроллеру. В другом варианте между источником питания и модулем помещается ключ на полевом транзисторе, также управляемый от микроконтроллера. Этот режим является самым экономичным. Минусом данного режима является то, что отключается питание V\_RTC, модуль теряет текущие настройки, и после следующего включения настройки необходимо повторить. Также теряются данные от спутников, в частности, эфемериды. Не работает технология EASY (собственный короткий прогноз положения спутников). Включение питания в этом режиме равносильного «холодному старту» модуля.

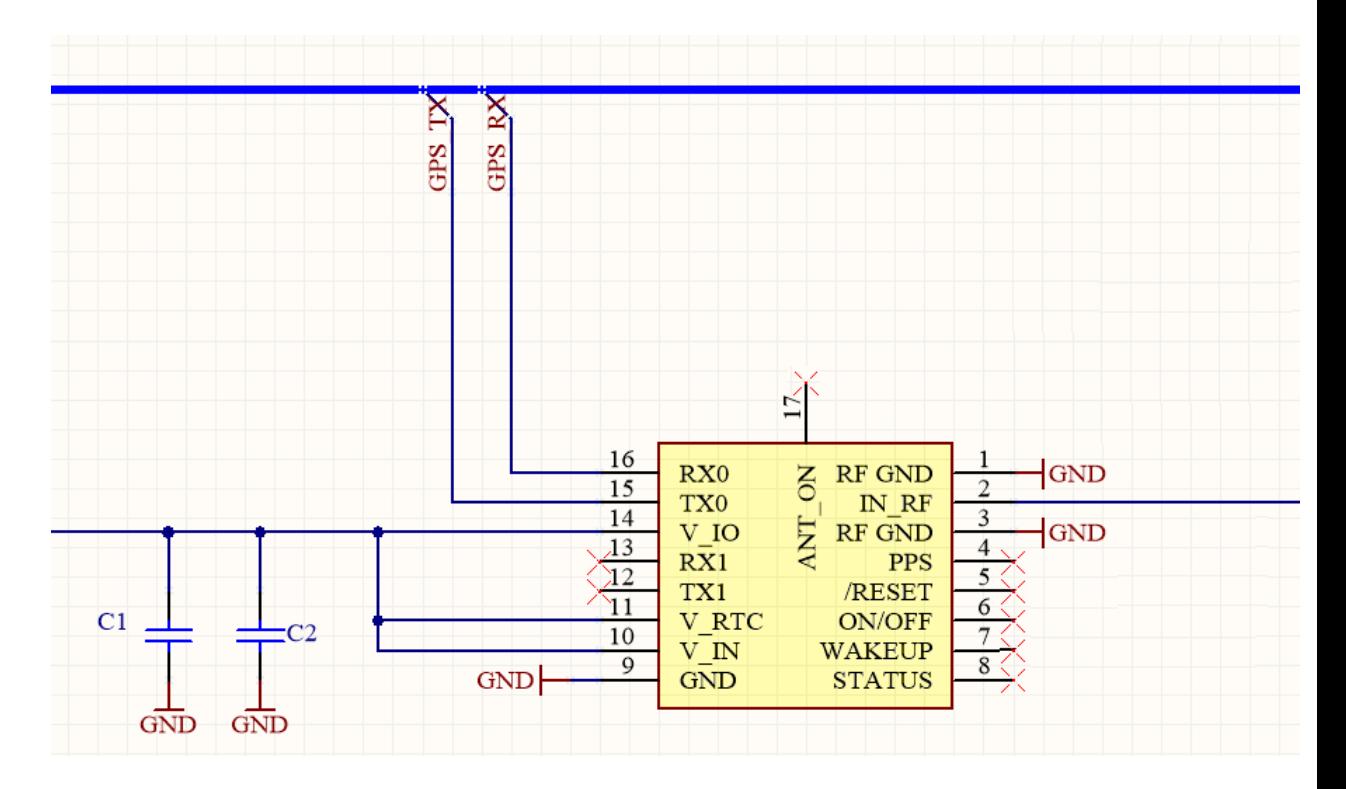

2. **Режим резервного питания.** В этом режиме отключаются источники V\_IN и V\_IO. Источник **V\_RTC подключается к цепи +2.0…+4.3 Вольта** постоянно. Потребление от источника V\_RTC в этом режиме не превышает 10 мкА (типовое значение – 7 мкА). При этом сохраняются настройки пользователя (скорость последовательного порта, состав NMEA и прочее), также работает технология EASY LOCATE, что заметно сокращает время до получения координат (TTFF). Включение питания (основного и питания интерфейса) равносильно «горячему старту» модуля.

**Внимание!** Модуль входит в этот режим после того, как кратковременно подали основное питание и питание интерфейса. Если подключить только источник питания V\_RTC потребление будет гораздо выше (до 20 мкА). Это следует учитывать при производстве модулей. Если устанавливается батарея (например, литиевая «таблетка»), то после её монтажа нужно предусмотреть технологическое включение модулей – подачу напряжений V\_IN и V\_IO. То есть, следует избегать ситуации, когда батареи смонтированы, а платы до настройки и проверки переданы на склад хранения полуфабрикатов. В этом случае батареи будут разряжаться быстрее, чем рассчитано.

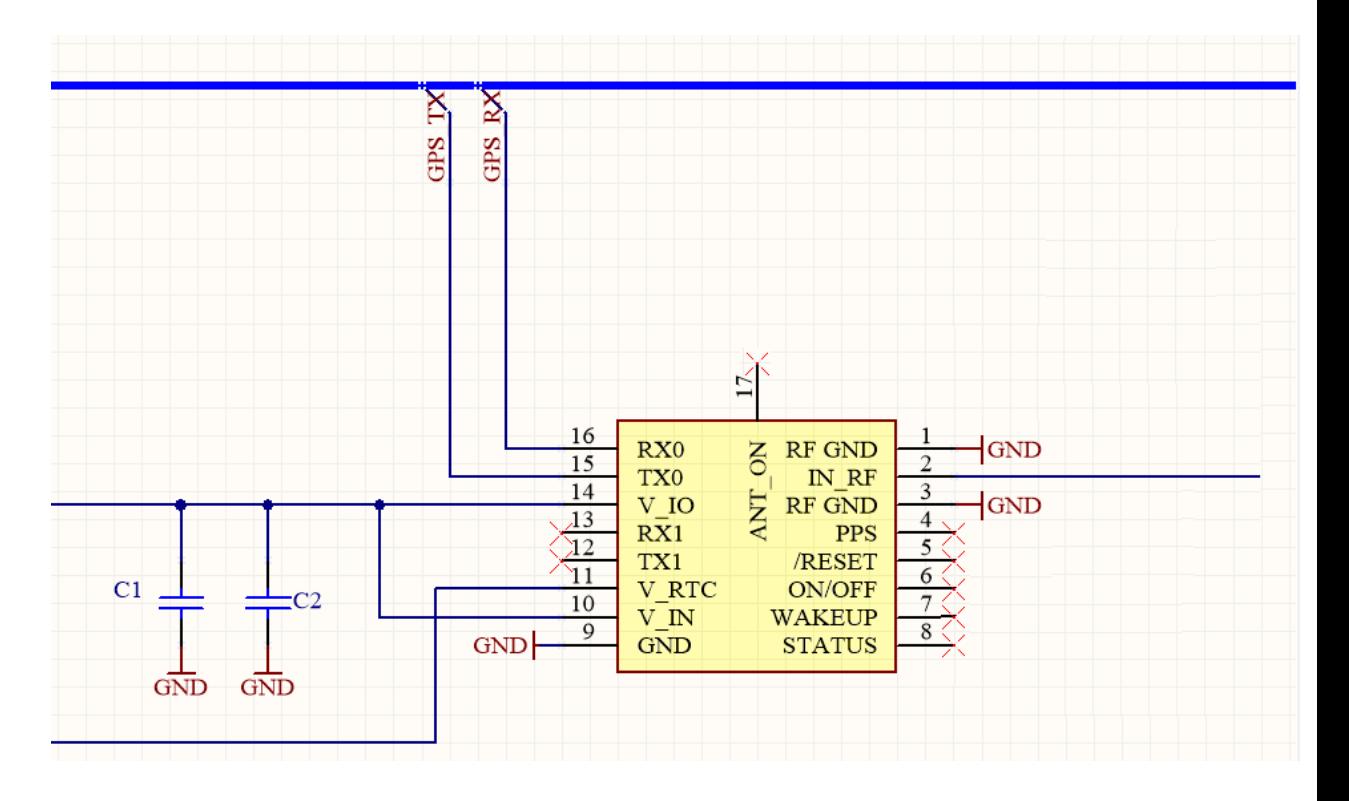

- 3. **Режим standby**. У модулей NL3333 предусмотрено два варианта входа в этот режим.
	- 1) Вход при помощи сигнала ON/OFF. Для этого сигнал подключают к выходу микроконтроллера, который настроен на двухтактную работу. Порядок работы здесь будет следующий:
		- 1.1) Подаётся питание на модуль NL3333.
		- 1.2) Сигнал ON/OFF переводится в высокий уровень.
		- 1.3) Сигнал ON/OFF переводится в низкий уровень. В этот момент модуль NL3333 переходит в режим standby с типовым током потребления порядка 400 мкА.
		- 1.4) Сигнал ON/OFF переводится в высокий уровень. В этот момент модуль выходит из режима standby и работает в обычном режиме.

Сигнал ON/OFF модуля можно не использовать. В этом случае следует оставить его не подключенным, а в режим standby можно входить при помощи команды.

2) Вход при помощи команды. Для этого применяется команда \$PMTK161,0\*28. Внимание! В качестве аргумента в команде 161 могут выступать и другие значения. Но нормальная работа модуля при других значениях не гарантируется! Порядок работы здесь такой:

2.1) \$PMTK161,0\*28 модуль входит в режим standby. Ток потребления при этом порядка 450-500 мкА.

2.2) Подать любую последовательность байт (например, ту же команду). Модуль выходит в обычный режим.

*При необходимости, можно войти в режим по команде, а выйти при помощи сигнала ON/OFF, переведя его сначала в низкий, а затем в высокий уровень.*

Выход из режима standby соответствует «горячему старту» модуля.

4. **Режим backup.** В этот режим модуль входит по команде. Команда содержит время, на которое нужно войти в режим. Возможен выход из режима до истечения интервала времени при помощи сигнала WakeUp. Сигнал WakeUp должен быть переведён в состояние «логической 1» (высокий уровень напряжения) на время не менее 500 мсек. **Внимание!** Сигнал WakeUp в модуле NL3333 требует внимания при проектировании устройства и работе модуля. В том случае, если он не будет использоваться, его можно не подключать. Хорошим решением будет подключить его к сигналу GND модуля NL3333. В том случае, если сигнал планируется подключать к микроконтроллеру, следует использовать резистор (например, 10-100 кОм), подключенный между сигналами WakeUp и GND. В этом случае исключается неопределённость, когда подключенный к сигналу WakeUp вывод микроконтроллера не настроен, настроен на вход или переведён в Zсостояние.

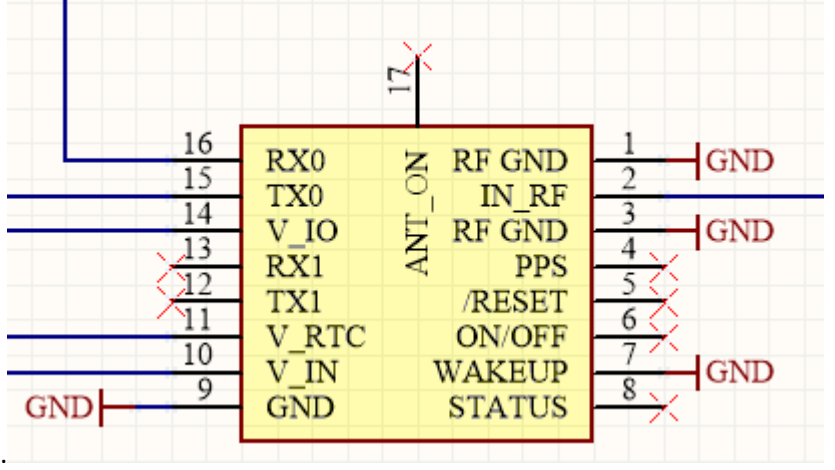

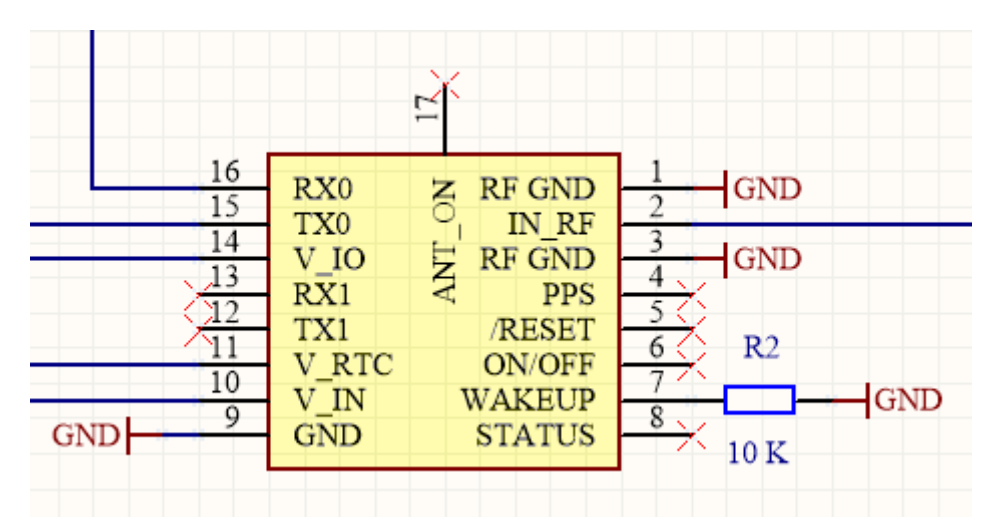

Кроме того, перед подачей команды перевода в режим backup следует перевести выход микроконтроллера в состояние «логического 0». В противном случае модуль может

работать некорректно. То есть, правильная последовательность действий при использовании сигнала WakeUp следующая:

- 1) Перевести WakeUp в состояние «логического нуля».
- 2) Подать команду \$PMTK291…
- 3) При необходимо выхода из тайм-аута досрочно перевести WakeUp в состояние «логической единицы» на 500 мсек.
- 4) Дождаться выхода модуля из режима.

Формат команды перевода модуля в режим backup следующий:

\$PMTK291,7,0,RTCWakeup,1, где

RTCWakeup – время в мсек нахождения модуля в режиме backup.

Режим backup позволяет сократить потребления модуля до 10-15 мкА по всем трём цепям питания. Выход из этого режима соответствует «тёплому старту» модуля.

**Внимание!** Из любого некорректного режима модуль можно вывести двумя способами:

- 1) Выключить и включить питание (V\_IN и V\_IO). Это равносильно тёплому старту в случае сохранения V\_RTC или холодному старту при отключении V\_RTC вместе с этими сигналами.
- 2) Подать сигнал /RESET (отрицательной полярности, ток примерно 2 мА). Это равносильно полному холодному старту с принудительным очищением ряда областей.
- 5. **Периодические режимы.** Эти режимы являются сочетанием режима нормальной работы и состояния stanby или backup. Здесь же задаются режимы AlwaysLocate. Смысл периодических режимов заключается в том, что модуль большую часть времени находится в состоянии низкого энергопотребления (standby или backup). С определённой периодичностью модуль переходит в нормальный режим, выполняет свои задачи, в том числе передаёт координаты, и снова входит в режим низкого потребления. Эти режимы задаются командой \$PMTK225 с разными параметрами. Режимы задаются вторым параметром команды. Возможные варианты:
	- '0': возврат в обычный режим,
	- '1' периодический режим backup,
	- '2' периодический режим standby,
	- '4': постоянный режим backup,
	- '8': AlwaysLocate standby режим,
	- '9': AlwaysLocate backup режим.

Настройку этих режимов всегда следует начинать. начинать с команды перехода в обычный режим \$PMTK225,0\*2B. Эту же команду используют для выхода из заданного режима.

Для режимов «4», «8» и «9», соответственно, используются пары команды:

## \$PMTK225,0\*2B \$PMTK225,4\*2F

\$PMTK225,0\*2B \$PMTK225,8\*23

\$PMTK225,0\*2B

## \$PMTK225,9\*22

Режимы AlwaysLocate похожи на режимы standby и backup с определёнными отличиями. Модуль не войдёт в режимы «8» и «9», если не решена навигационная задача. Вход и выход ПО модуля осуществляет автоматически в зависимости от внешних условий. Также можно «принудительно» вывести модуль из этих режимов, подав в последовательный порт какую-нибудь команду. Повторный вход по команде «225».

Периодические режимы «1» и «2» требуют больше параметров. Во-первых, добавляется команда настройки порогов \$PMTK223. Во-вторых, задаются временные параметры. Команда «223» выглядит следующим образом.

\$PMTK223, SV, SNR, Extension threshold, Extension gap

SV – минимальное количество видимых спутников (от 1 до 4),

SNR – соотношение сигнал/шум (диапазон 25-30),

Extension threshold – «временной порог» для решения задачи (от 40000 мсек до 180000 мсек, то есть, от 40 секунд до 3 минут).

Extension gap – «временной зазор» для решения задачи (от 0 до 3600000 мсек, то есть до 1 часа).

Собственно, команда «225» имеет следующие параметры.

\$PMTK225, 1 (или 2), Run time, Sleep time, Second run time, Second sleep time Run time – время в мсек до фиксации координат (не зависимо от успеха), прежде, чем модуль перейдёт в низкопотребляющее состояние, 0 – отключено, в диапазоне 1000- 518400000 мсек нормальный диапазон (от 1 секунды до 6 полных суток).

Sleep time – время «сна» (нахождения в низком потреблении) в диапазоне 1000- 518400000 мсек (также от 1 секунды до 6 суток).

Run time и Sleep time – время первого интервала работы и первого интервала «сна».

Second run time 0 – используется Run time,

Second sleep time

Second run time и Second sleep time – время второго и последующих интервалов работы и «сна» соответственно. Также их можно указать равным нулю, и тогда будут использованы значения Run time и Sleep time. **Внимание!** Для Second run time следует указывать большее значение. Связано это с тем, что во время «сна» модуль не определяет спутники, значит, для решения навигационной задачи ему требуется большее время.

**Внимание!** Если подать команду \$PMTK225,4\*2F (перевод в режим backup без ограничения времени), то выход из этого режима возможен только при помощи сигнала WakeUp, ON/OFF или выключением питания! Это следует учесть при проектировании схемы, в которой применяется модуля NL3333.

6. **Аппаратное снижение тока потребления.** В модуле NL3333 выведен наружу вход V\_IO, что позволяет подключать внешнее питание интерфейса. Таким образом можно не согласовывать уровни интерфейса с микроконтроллером, а подключить источник питания микроконтроллера ко входу V\_IO. Уровни сигналов всех интерфейсных выводов модуля NL3333 в этом случае будут в диапазоне от 0 до V IO. Также следует отметить, что при питании V\_IO напряжением 2.8 В и выше, все интерфейсные выводы можно подключать к выходам микроконтроллера с напряжением питания до **3.6 Вольт**.

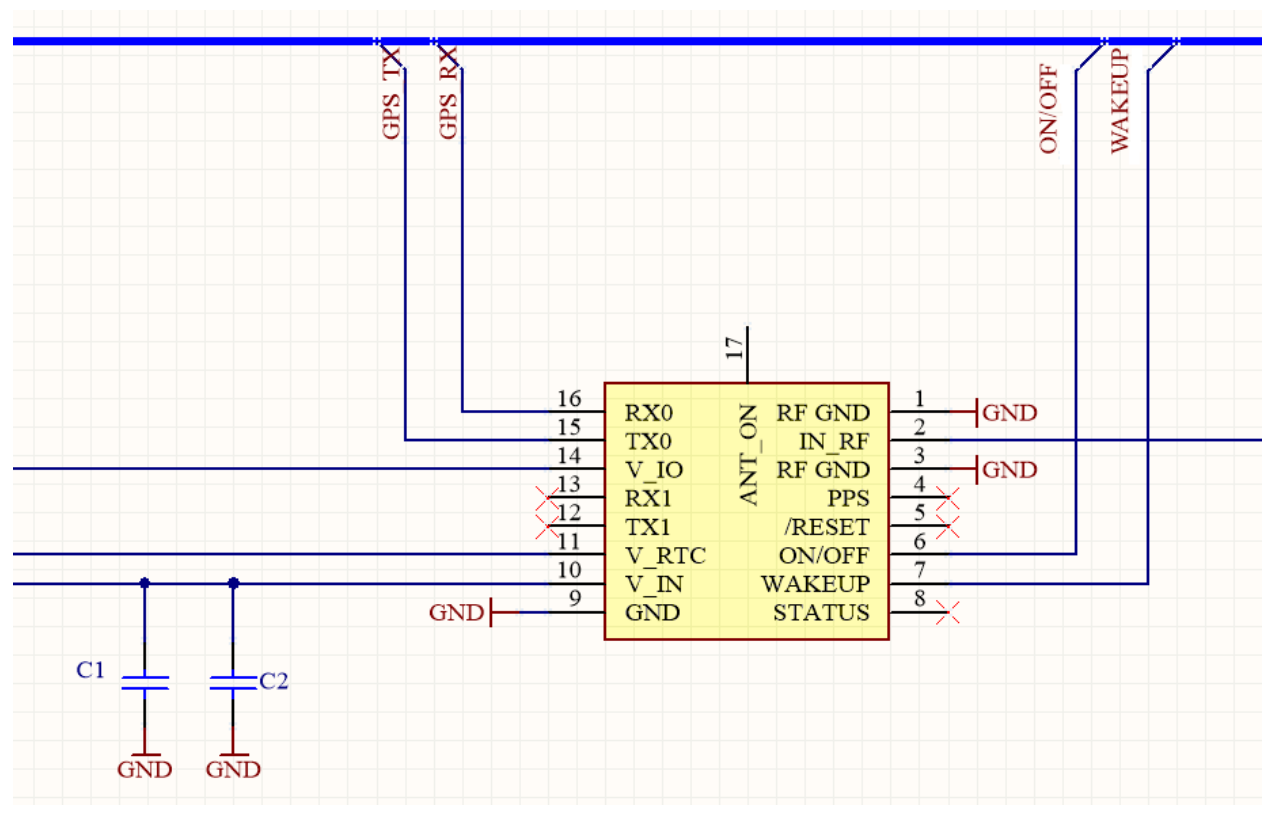

В том случае, когда не используются самые низкопотребляющие режимы питания модуля NL3333, этого достаточно. Для остальных случаев следует управлять цепью питания V\_IO по тому же принципу, как управляется питание активной антенны. Сигнал ANT\_ON используется в качестве управляющего, а ключ на полевых транзисторах разной проводимости отключает питание интерфейсов в режиме backup.

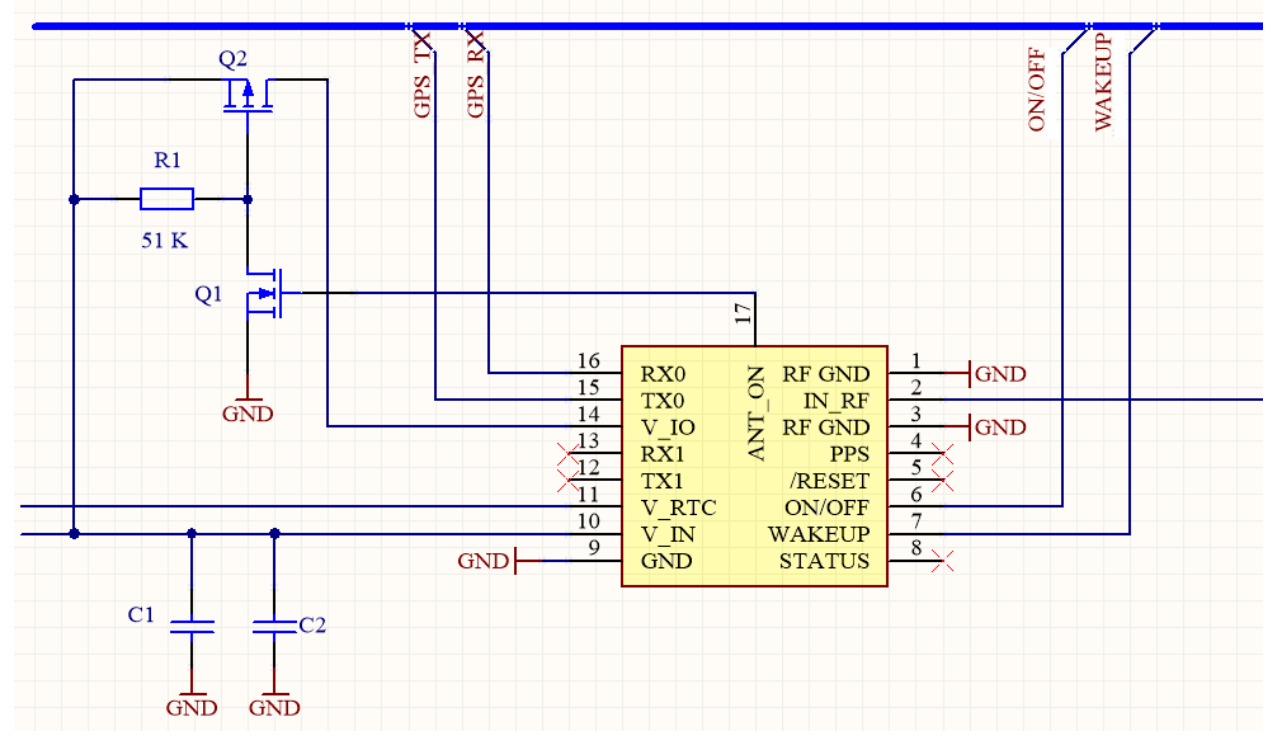

Можно объединить цепи питания активной антенны и напряжения V\_IO, использовав единый ключ для управления. **Внимание!** В этом случае следует уделить особое внимание LC-фильтру перед ВЧ-входом.

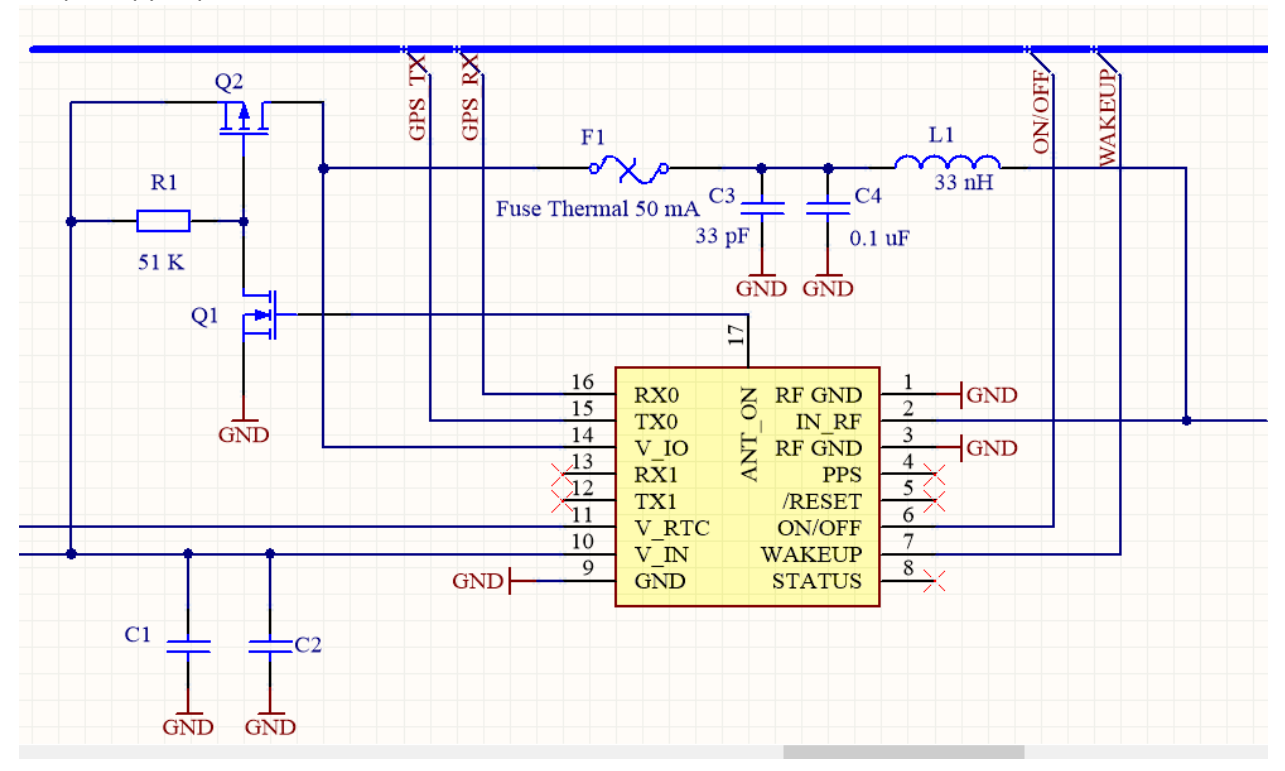

В тех случаях, когда питание микроконтроллера близко к напряжению ANT\_ON, можно использовать ANT\_ON для питания V\_IO. В этом случае ключ для управления питанием не требуется. **Внимание!** Запрещается подключать иных потребителей к цепи ANT\_ON!

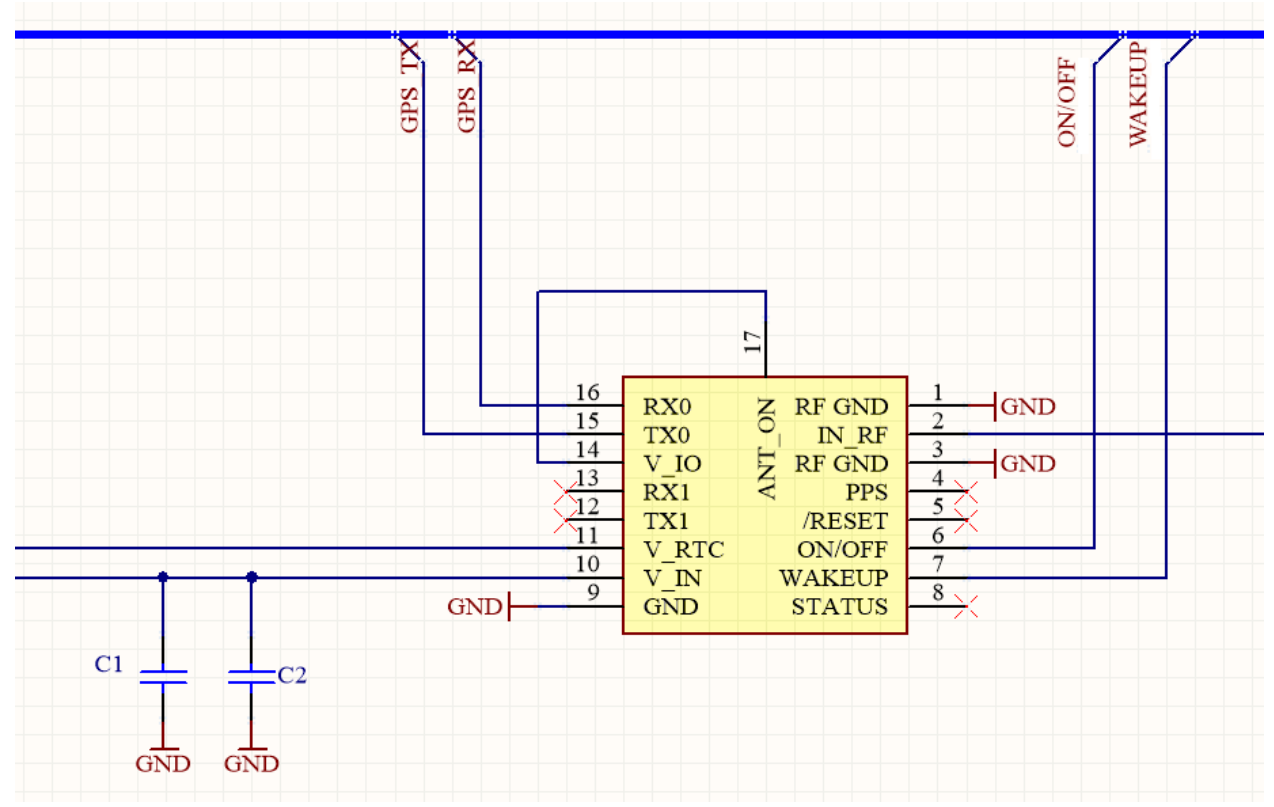

Если в плате используется сигнал ANT\_ON, печатный проводник следует выполнить минимальной длины и провести его вдали от источников «шума», таких как: DC/DC преобразователи, микроконтроллеры, генераторы и кварцевые резонаторы, цифровые шины, особенно высокоскоростные, и т.д.